Pour éviter la propagation des virus par voie aérienne comme celle de la COVID-19, il est conseillé de renouveler l'air dans les lieux clos afin de diminuer le taux de particules en suspension dans l'air.

## **Problématique : Comment savoir si une salle de classe est correctement aérée ?**

# Détecteur de Co2

Le détecteur de Co2 doit permettre de surveiller le taux de Co2 dans l'air d'une pièce et indiquer le niveau (Excellent, Moyen, Bas) via l'éclairage de LEDs de couleur

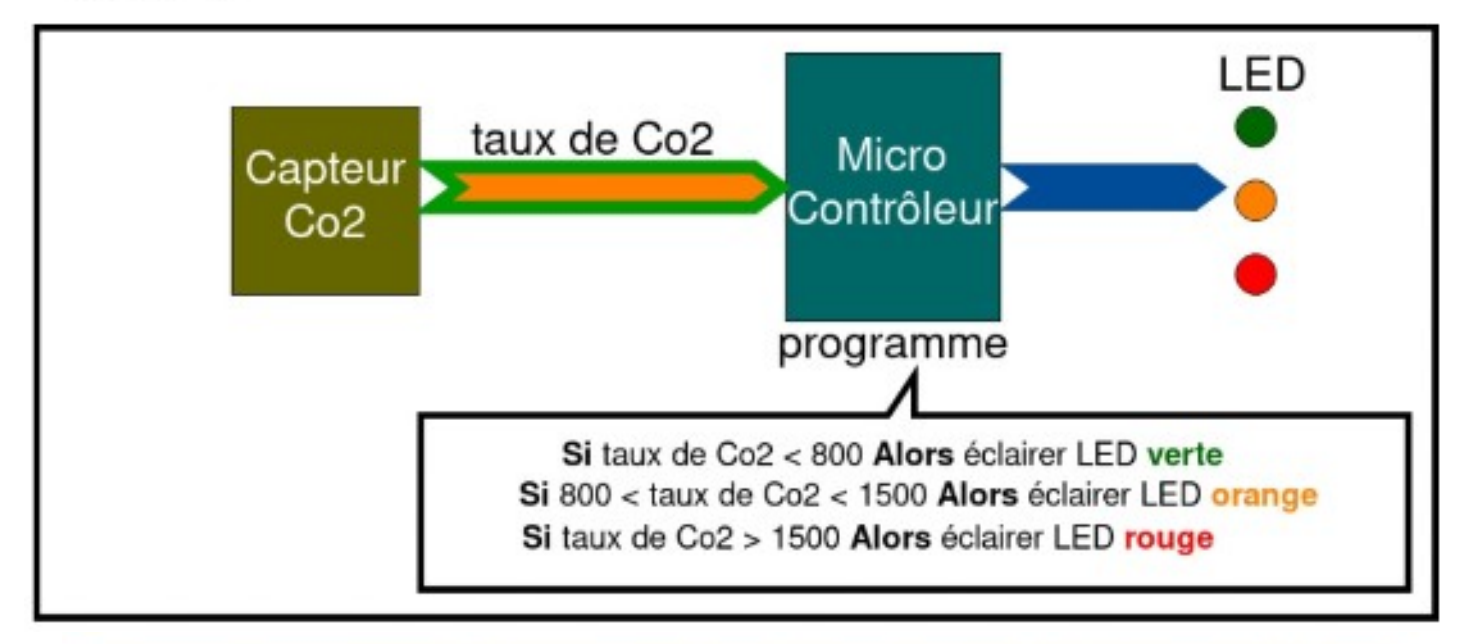

## L'usage d'un capteur de CO2, approche pédagogique et implication des élèves

Une sensibilisation à l'importance de l'aération, aussi bien par les personnels que par les élèves, peut être facilitée par l'utilisation de ces capteurs dans le cadre d'une approche pédagogique, par exemple par l'enseignement des mécanismes de propagation des virus, de la qualité de l'air intérieur, de la respiration, ou de la technologie des capteurs. La fabrication de capteurs en milieu scolaire ainsi que l'implication des représentants des élèves et des écodélégués peuvent être encouragées.

La mise en place d'un protocole dans l'équipement de capteurs peut permettre une sensibilisation de la communauté scolaire : tester à l'échelle d'une école ou d'un établissement par le biais de capteurs « itinérants », effectuer des campagnes de mesure ponctuelles dans différents locaux (salles de classe, demi-pension...) afin de déterminer des pratiques et actions partagées en matière d'aération.

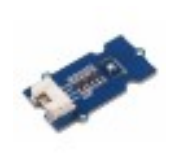

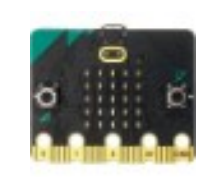

#### **MENJS**

### **REPÈRES POUR L'AERATION ET LA VENTILATION DES ESPACES SCOLAIRES**

#### **ANNEE SCOLAIRE 2021-2022**

L'aération fréquente des locaux est une des principales mesures collectives de réduction du risque de transmission du SARS-CoV-2. En application du cadre sanitaire, les salles de classe ainsi que tous les autres locaux occupés pendant la journée sont aérés au moins 15 minutes le matin avant l'arrivée des élèves, pendant chaque récréation, pendant les intercours, au moment du déjeuner et le soir pendant le nettoyage des locaux. Une aération de quinze minutes doit également avoir lieu a minima toutes les heures. Lorsque le renouvellement de l'air est assuré par une ventilation, son bon fonctionnement doit être vérifié et son entretien régulier doit être réalisé.

La présente fiche présente les enjeux spécifiques à l'aération et à la ventilation ainsi que des recommandations.

#### Rappel des modes de transmission de la COVID-19

L'inhalation d'aérosols contenant des virus SARS-CoV-2 est un des trois modes de transmission de la COVID-19. Elle se produit essentiellement dans les espaces clos. Les aérosols - des gouttelettes de diamètre inférieur à 0,01 mm - peuvent rester suspendus dans l'air pendant plusieurs heures.

Contrairement aux gouttelettes plus grosses, les aérosols peuvent être transportés sur des distances nettement supérieures à 2 m.

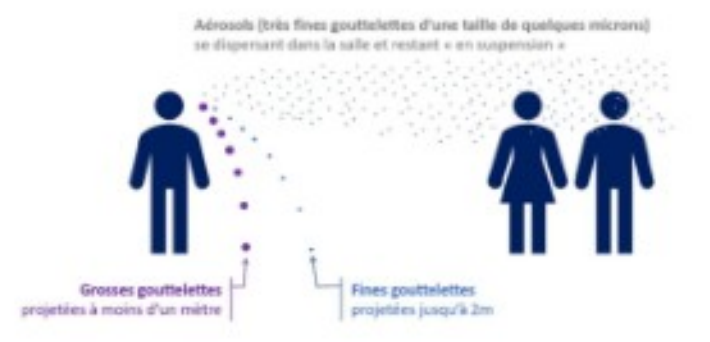

Plusieurs moyens sont particulièrement efficaces pour limiter l'inhalation d'aérosols : le port du masque, la diminution de la densité humaine et l'aération des locaux. L'aération consiste à remplacer l'air de la pièce par de l'air extérieur.

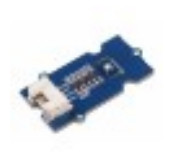

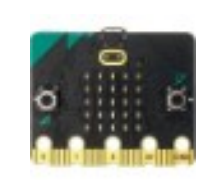

#### La mesure du dioxyde de carbone CO<sub>2</sub>

Le dioxyde de carbone, également appelé gaz carbonique et noté CO<sub>2</sub>, est un gaz expiré lors de la respiration humaine qui s'accumule dans les espaces clos mal ventilés. La mesure de la concentration de CO<sub>2</sub> dans l'air permet donc d'apprécier facilement si le renouvellement d'air est suffisant ou non. En extérieur, la concentration de CO<sub>2</sub> dans l'air est d'environ 0,04 % ou encore 400 ppm (parties par million). En intérieur, idéalement, il faudrait éviter de dépasser une concentration de 600 ppm, notamment dans les locaux où le port du masque n'est pas possible, comme les cantines scolaires. Une concentration supérieure à 0,08 % ou 800 ppm est le signe d'une aération insuffisante dans un contexte COVID-19 (recommandation actuelle du Haut Conseil de la Santé Publique www.hcsp.fr).

#### L'aération des salles

Dans la grande majorité des bâtiments scolaires, le renouvellement d'air est assuré par l'ouverture fréquente des ouvrants (fenêtres, portes). L'ouverture des fenêtres peut être effectuée aussi bien en présence qu'en absence de personnes dans la pièce. L'ouverture des portes permet d'accélérer le renouvellement d'air mais il est conseillé de ne la faire qu'en dehors des cours (pour éviter la diffusion de SARS-CoV-2 dans les espaces de circulation). En fonction de la configuration des locaux et de la concentration en CO<sub>2</sub>, plusieurs modes d'aération peuvent être réalisés, comme décrits en ci-après par l'Agence de la transition écologique<sup>1</sup> :

#### L'aération transversale

L'aération en grand

L'aération transversale permet un échange de l'air très rapide. L'air ambiant est complètement renouvelé en 2 à 4 minutes seulement. Pour cela, toutes les portes et fenêtres doivent être ouvertes afin de générer un courant d'air.

Une manière efficace de renouveler l'air ambiant est d'aérer en grand. Le battant de la fenêtre est entièrement ouvert et l'air est renouvelé en l'espace de 4 à 10 minutes. Aérer en grand permet également de minimiser les pertes d'énergie. Du fait du renouvellement très rapide de

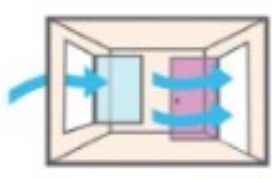

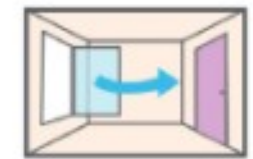

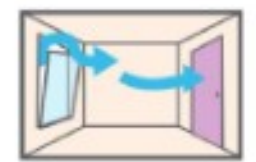

l'air, les composants ne refroidissent pas. L'aération par entrebâillement

Lors de l'aération par entrebâillement, la fenêtre n'est ouverte qu'en partie. Dans le cas de fenêtres oscillo-battantes standards, le battant est généralement ouvert par le haut.

L'aération par entrebâillement ne permet qu'un échange d'air limité, ce qui fait que la fenêtre reste ouverte longtemps.

Lorsque les locaux sont équipés d'une ventilation mécanique, son bon fonctionnement doit être vérifié et les débits ajustés le cas échéant.

Agence de la transition écologique (2018). Ecol'air : Les outils pour une bonne gestion de la qualité de l'air dans les écoles. https://www.ademe.fr/sites/default/files/assets/documents/ecolair-2018-010490.pdf

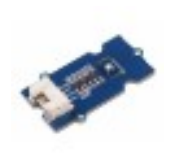

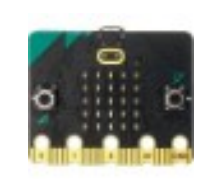

#### L'utilisation de capteurs CO2

La mesure de la concentration en CO<sub>2</sub> à l'aide de capteurs permet d'évaluer facilement le niveau de renouvellement d'air. Il est recommandé d'équiper chaque école de capteurs (mobiles ou fixes) afin de déterminer la fréquence d'aération nécessaire pour chaque local ou pour contrôler le bon fonctionnement de la ventilation mécanique.

Les capteurs de CO2 disponibles sur le marché peuvent :

- indiquer la valeur du taux de CO2 mesurée exprimée en ppm (parties par million)
- indiquer, par un ou plusieurs voyants lumineux, le dépassement de valeurs seuils ٠ (typiquement 800 ppm).

Ces informations peuvent alors permettre à l'occupant de gérer l'ouverture ou la fermeture des ouvrants pour réaliser l'aération. Tous ces appareils n'ayant pas les mêmes performances techniques, il est recommandé d'utiliser des appareils disposant :

- d'une technologie NDIR (principe de l'absorption dans l'infrarouge non dispersif) ;
- de procédures d'étalonnage clairement exposées et facilement réalisables.

Pour plus d'informations sur ces sujets, il est possible de s'appuyer sur :

- le guide d'application pour la surveillance du confinement de l'air dans les établissements d'enseignement, d'accueil de la petite enfance et d'accueil de loisirs [CSTB, 2012] :
- · les travaux d'un groupement d'enseignants-chercheurs dans ce domaine : http://projetco2.fr

#### La concentration en CO<sub>2</sub>, une mesure personnalisée pour vos locaux

Le renouvellement de l'air nécessaire pour limiter la transmission du SARS-CoV-2 par aérosols dépend du nombre d'occupants, de la durée d'occupation, du taux d'aération et du volume de la pièce. La mesure des concentrations en CO<sub>2</sub> et la comparaison avec la valeur seuil de 800 ppm permet d'adapter la durée et la fréquence d'aération aux spécificités des locaux, à leur utilisation ainsi qu'aux conditions climatiques locales.

#### L'usage d'un capteur de CO2, approche pédagogique et implication des élèves

Une sensibilisation à l'importance de l'aération, aussi bien par les personnels que par les élèves, peut être facilitée par l'utilisation de ces capteurs dans le cadre d'une approche pédagogique, par exemple par l'enseignement des mécanismes de propagation des virus, de la qualité de l'air intérieur, de la respiration, ou de la technologie des capteurs. La fabrication de capteurs en milieu scolaire ainsi que l'implication des représentants des élèves et des écodélégués peuvent être encouragées.

La mise en place d'un protocole dans l'équipement de capteurs peut permettre une sensibilisation de la communauté scolaire : tester à l'échelle d'une école ou d'un établissement par le biais de capteurs « itinérants », effectuer des campagnes de mesure ponctuelles dans différents locaux (salles de classe, demi-pension...) afin de déterminer des pratiques et actions partagées en matière d'aération.

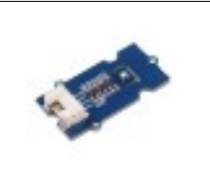

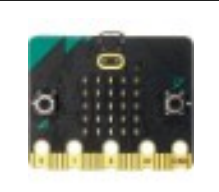

### **Introduction :**

**Causalité entre le taux de CO2 dans l'air et la propagation des virus aéroportés Des études tendent à démontrer que lorsque le taux de CO2 dans l'air devient trop important, cela impacte la qualité de l'air favorisant la propagation du virus et pouvant même altérer nos capacités cognitives au-delà d'un certain seuil.**

### **Source vidéo :**

Pour en savoir plus sur l'aération et la mesure du CO2 comme moyens de lutte contre la COVID 19

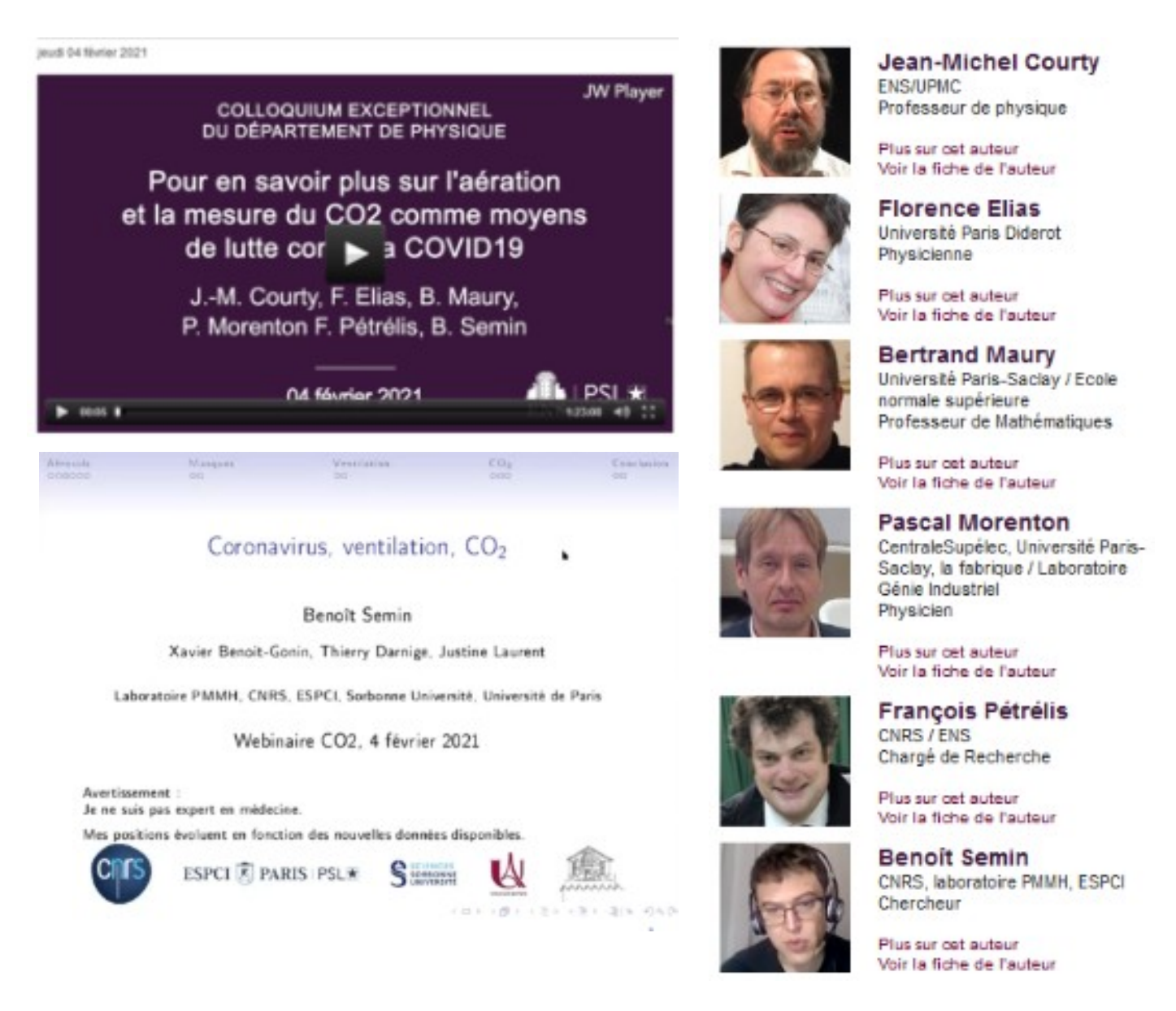

# <https://savoirs.ens.fr/expose.php?id=3930>

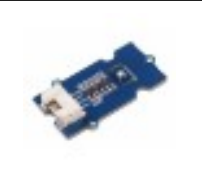

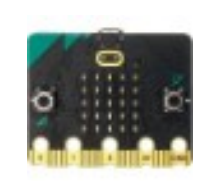

### **Rappels :**

**Norme NF EN 13779**

**< 800 ppm : Qualité d'air excellente**

**entre 800 et 1000 ppm : Qualité d'air moyenne**

**entre 1000 et 1500 ppm : Qualité d'air modérée**

**> 1500 ppm : Qualité d'air basse**

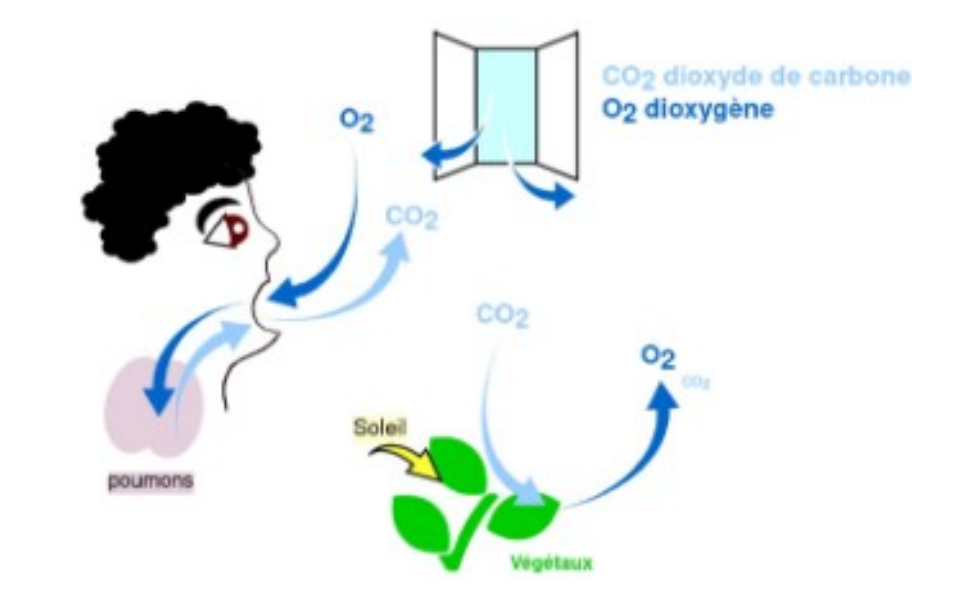

Norme NF EN 13779 : Concentration Co2 mesurée en ppm (partie par millions)

Concentration en Co2 < 800ppm - Qualité d'air excellente

800ppm < Concentration en Co2 < 1500ppm - Qualité d'air modérée

Concentration en Co2 > 1500ppm - Qualité d'air basse -> aérer

### **Le capteur utilisé :**

**Le capteur SCD30 de Sensirion mesurant à la fois la concentration en CO2, la température et l'humidité.** 

**Ce module intègre une technologie de mesure infrarouge non dispersive. NDIR Ce capteur est idéal pour vos projets environnementaux (mesure de la qualité de l'air, système de surveillance, station météo, etc.)**

**Plage de mesure : 0 - 10 000 ppm 0 - 50 °C 0 - 100 % RH**

**Précision : 30 ppm 0,5°C 2% RH**

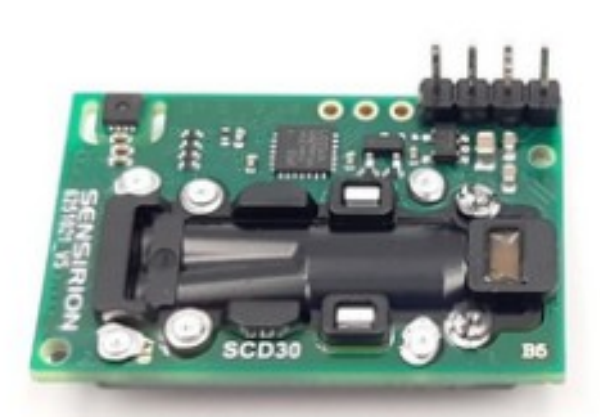

### **Attention :**

**- le capteur SCD30 doit être calibré, par exemple en le laissant quelques minutes en plein air pour mesurer le taux de Co2 qui devrait se stabiliser autour de 400ppm.**

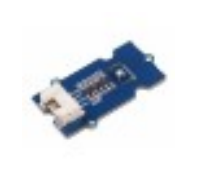

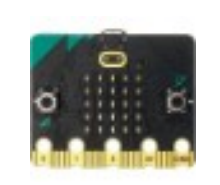

## **Le matériel nécessaire :**

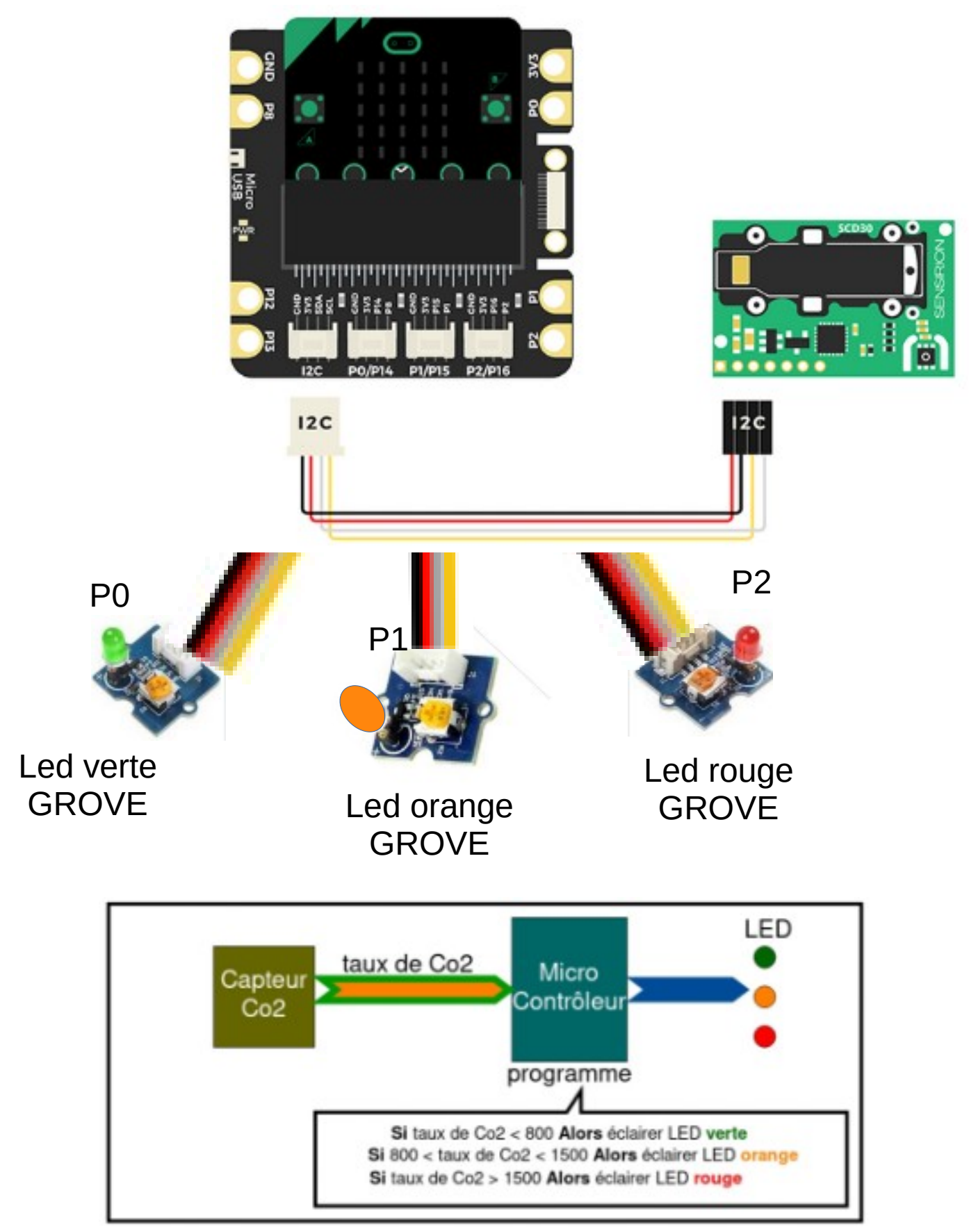

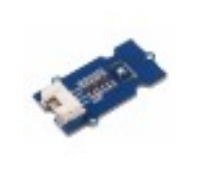

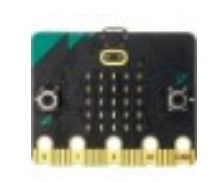

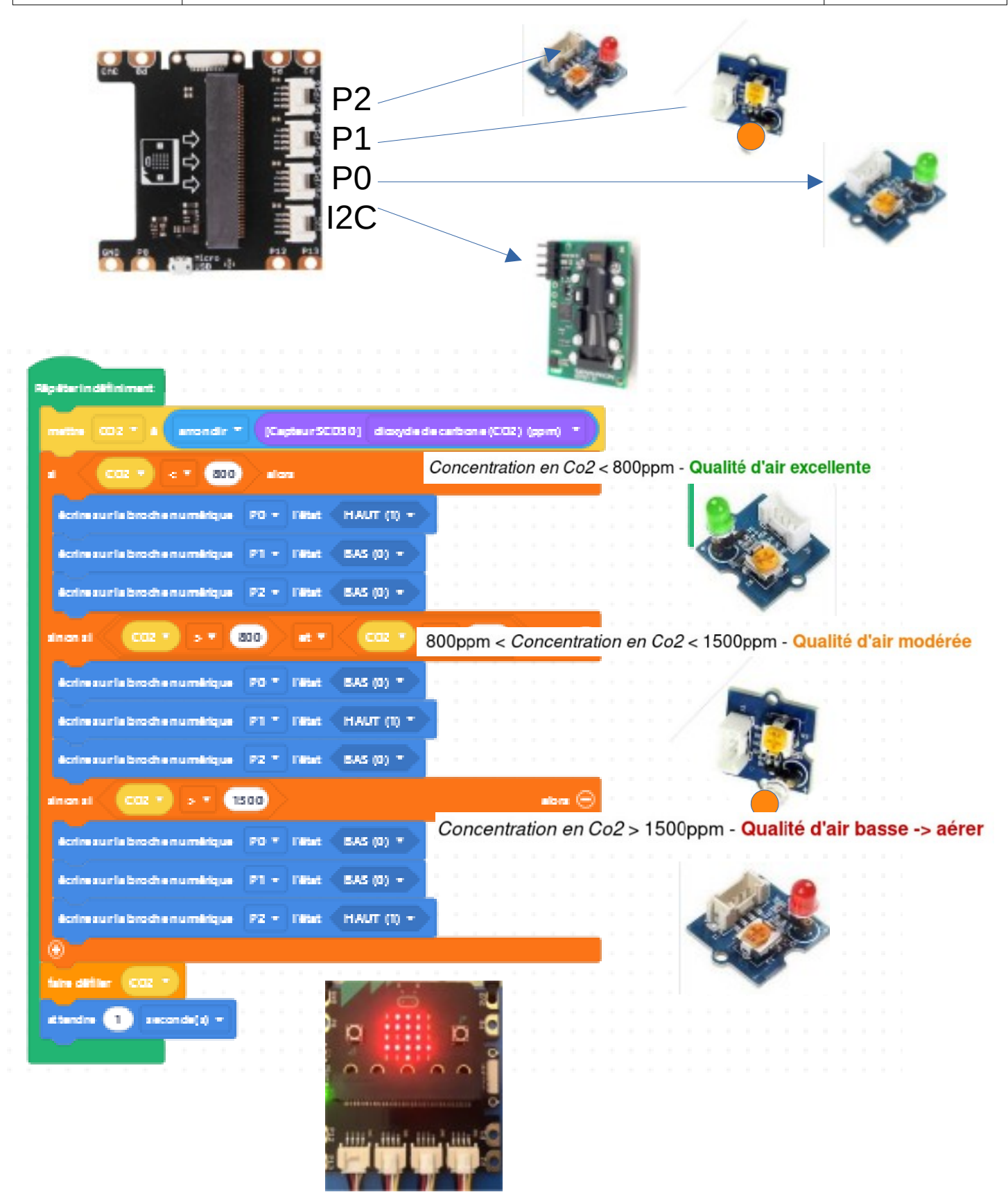

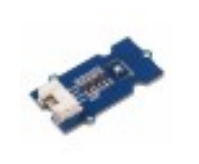

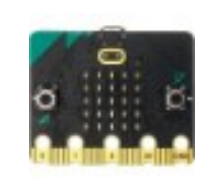

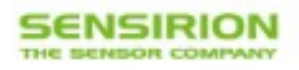

### **Datasheet Sensirion SCD30 Sensor Module**

CO<sub>2</sub>, humidity, and temperature sensor

- · NDIR CO2 sensor technology
- · Integrated temperature and humidity sensor
- · Best performance-to-price ratio
- · Dual-channel detection for superior stability
- · Small form factor: 35 mm x 23 mm x 7 mm
- · Measurement range: 400 ppm 10.000 ppm
- \* Accuracy:  $\pm(30$  ppm  $+3\%)$
- Current consumption: 19 mA @ 1 meas. per 2 s.
- · Fully calibrated and linearized
- · Digital interface UART or I2C

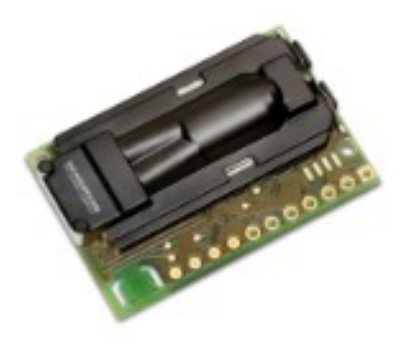

#### **Product Summary**

CMOSens® Technology for IR detection enables carbon dioxide measurements of the highest accuracy at a competitive price.

Along with the NDIR measurement technology for detecting CO<sub>2</sub> comes a best-in-class Sensirion humidity and temperature sensor integrated on the very same sensor module. Ambient humidity and temperature can be measured by Sensirion's algorithm expertise through modelling and compensating of external heat sources without the need of any additional components. The very small module height allows easy integration into different applications.

Carbon Dioxide is a key indicator for indoor air quality. Thanks to new energy standards and better insulation, houses have become increasingly energy-efficient, but the air quality can deteriorate rapidly. Active ventilation is needed to maintain a comfortable and healthy indoor environment and improve the well-being and productivity of the inhabitants. Sensirion sensor solutions offer an accurate and stable monitoring of CO<sub>2</sub> in the air, as well as temperature and humidity. This enables our customers to develop new solutions that increase energy efficiency and simultaneously support the well-being of everyone.

#### Content

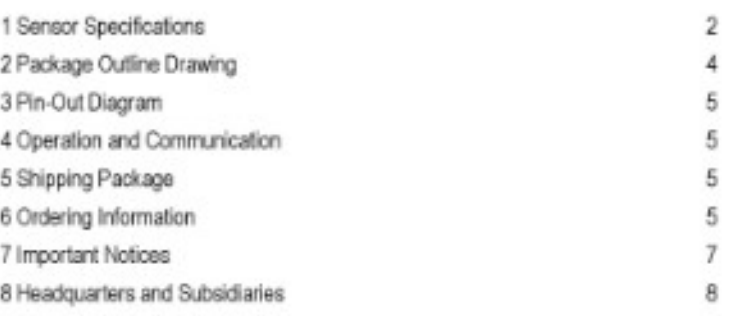

www.sensition.com

Version 1.0 - D1 - May 2020

**KR** 

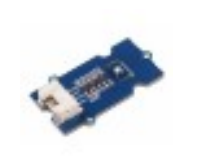

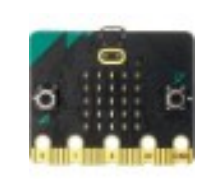

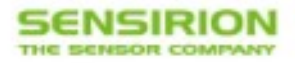

#### 1 Sensor Specifications<sup>1</sup>

#### CO<sub>2</sub> Sensor Specifications

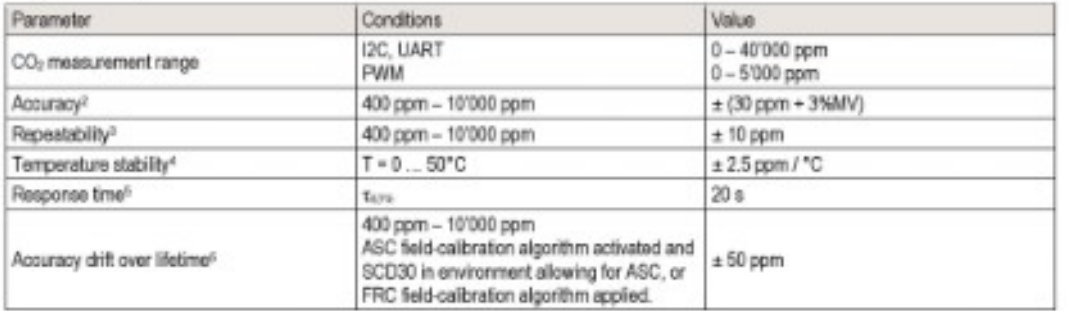

Table 1: SCD30 CO<sub>1</sub> sensor specifications

#### Humidity Sensor Specifications7

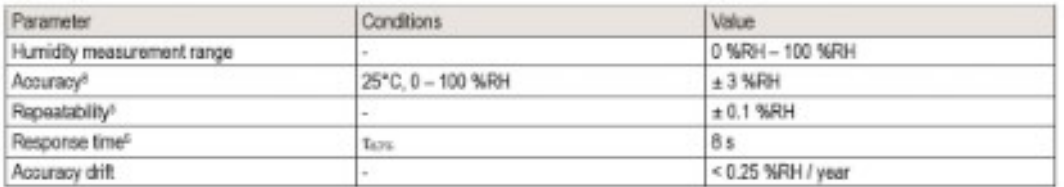

Table 2: SCD30 humidity sensor specifications

#### Temperature Sensor Specifications<sup>7</sup>

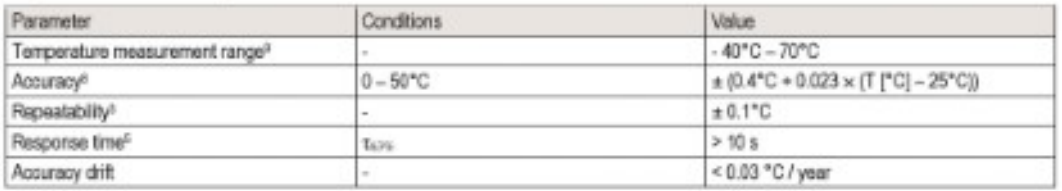

Table 3: SCD30 temperature sensor specifications

1 Default conditions of T = 25°C, humidty = 50 %RH, p = 1013 mbar, Vox = 3.3 V, continuous measurement mode with measurement rate = 2 s.apply to values listed in the tables, unless otherwise stated.

<sup>2</sup> Deviation to a high-precision reference in the calibrated range (400 - 10100 ppm) of the SCD30. Accuracy is fulfilled by > 90% of the sensors after calibration. Rough handling, shipping and soldering reduces the accuracy of the sensor. Full accuracy is restored with FRC or ASC receibration features. Accuracy is based on tests with gas mixtures having a tolerance of a 1.5%.

<sup>2</sup> RMS error of consecutive measurements at constant conditions. Repeatability is fulfilled by > 90% of the sensors.<br><sup>4</sup> Average slope of CO<sub>2</sub> accuracy when changing temperature, usid at 400 ppm. Fulfilled by > 90% of th

<sup>5</sup> Time for achieving 63% of a respective step function. Response time depends on design-in, heat exchange and environment of the sensor in the final application. \* CO2 concentrations < 400 ppm may result in sensor drifts when ASC is activated. For proper function of ASC field-calibration algorithm SCD30 has to be exposed to air with CO: concentration 400 gam regularly.

7 Design-in of the SCD30 in final application and the environment impacts the accuracy of the RHVT sensor. Heat sources have to be considered for optimal performance. Please use integrated on board RHT compensation algorithm to account for the actual design-in.<br>\*Deviation to a high-precision reference. Accuracy is fulfilled by > 90% of the sensors after calibration.

<sup>3</sup> RHIT sensor component is capable of measuring up to T = 120°C. Measuring at T > 70°C might result in permanent damage of the sensor.

Version 1.0 - D1 - May 2020

 $2/8$ 

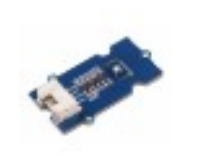

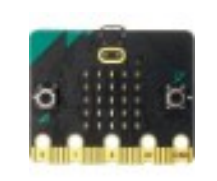

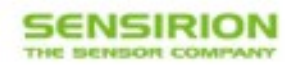

#### **Electrical Specifications**

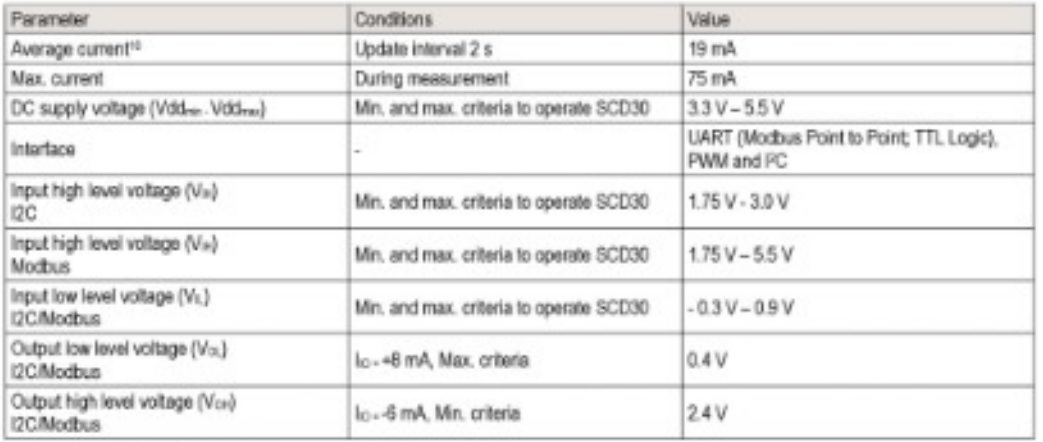

Table 4 SCD30 electrical specifications

#### Operation Conditions, Lifetime and Maximum Ratings

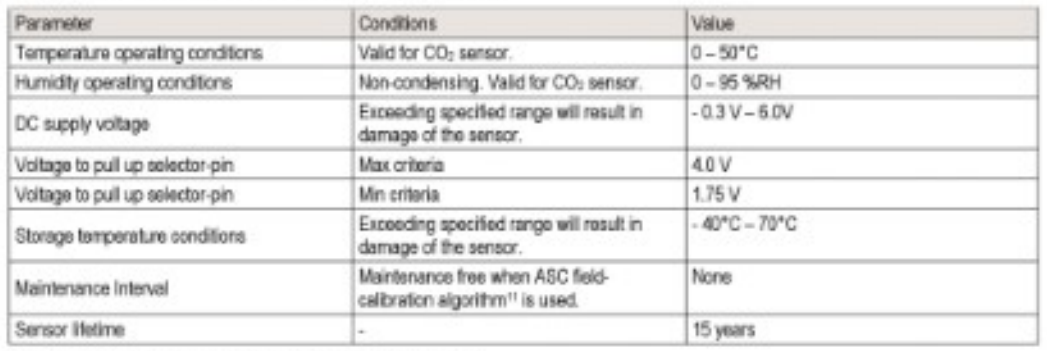

Table 5: SCD30 operation conditions, lifetime and maximum ratings

\* Average current including ide state and processing. Other update rates for small power budgets can be selected via the digital interface.<br>\* CO<sub>n</sub> concentrations < 400 ppm may result in sensor drifts. For proper function regularly.

www.sensirion.com

Version 1.0 - D1 - May 2020

 $3/8$ 

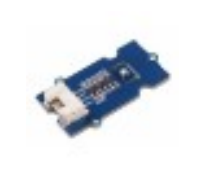

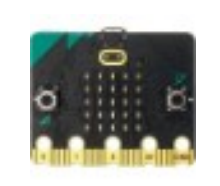

**SENSIRION** 

#### 2 Package Outline Drawing

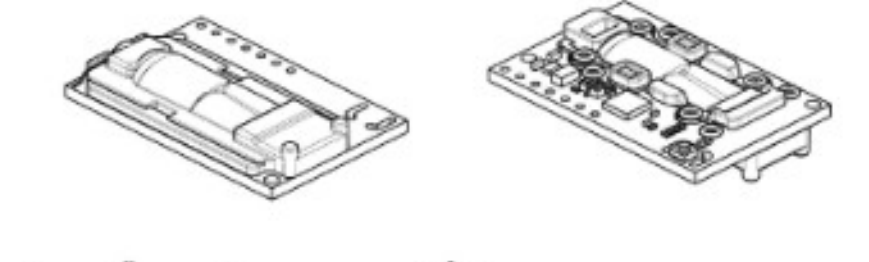

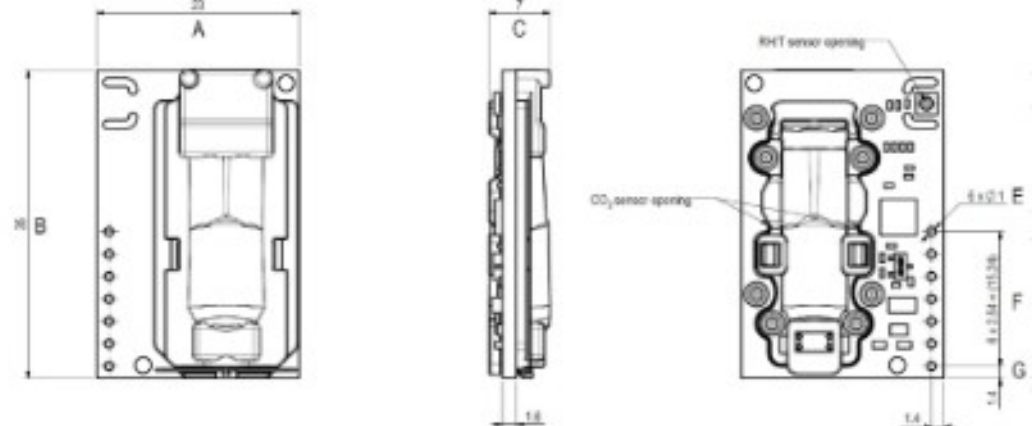

Figure 1 Product outline drawing of SCD30. Pictures on the left show top-view, pictures on the right bottom-view.

Sensor height is 7 mm at the thickest part of SCD30. The weight of one SCD30 sensor is 3.4 g.

Table 6: Nominal dimensions and tolerances SCD30

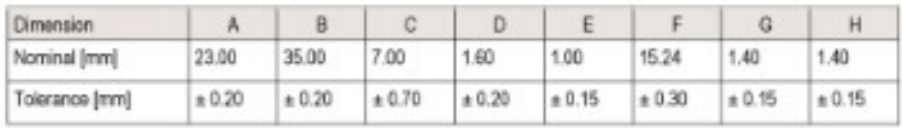

www.sensirion.com

48

H

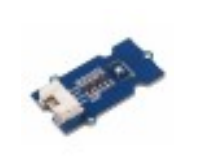

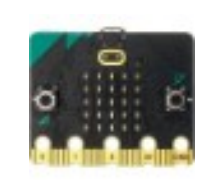

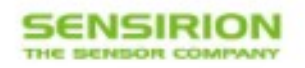

#### 3 Pin-Out Diagram

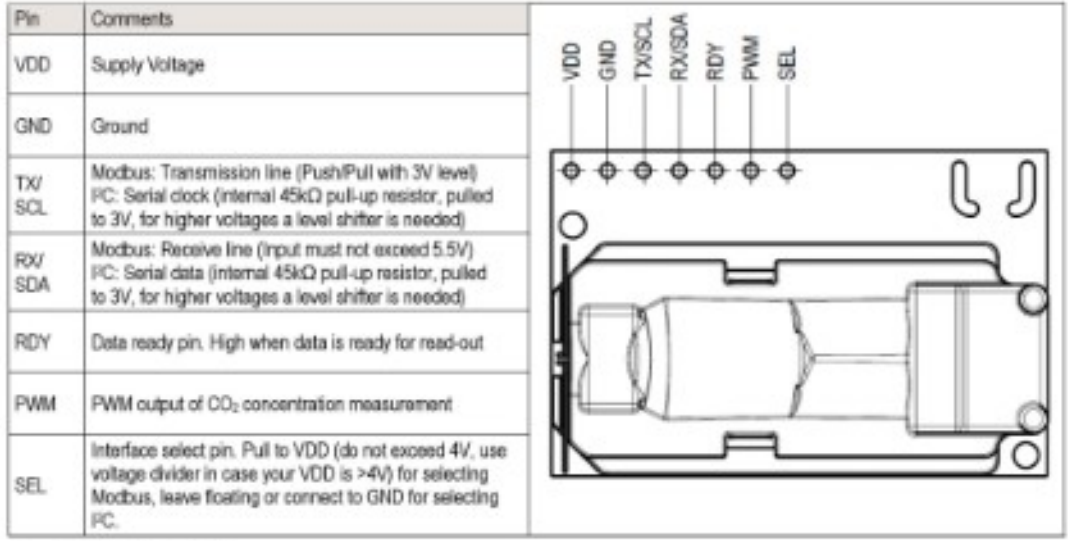

Figure 2: Pin-out of the SCD30.

#### 4 Operation and Communication

Communication lines for I2C have an internal pull-up (45kOhm) to 3V, for higher voltages a level shifter is needed. Check VIH level of your I2C master to determine communication voltage. Please visit the download center of Sensirion webpage for the I2C, Modbus and PWM interface documentation 12.

#### 5 Shipping Package

SCD30 sensor is shipped in stackable trays with 40 pieces each. The tray dimension is 363 mm x 257 mm x 19 mm. Stacking of trays results in an effective tray height of 13 mm.

#### 6 Ordering Information

SCD30 and accessory can be ordered via the following article numbers.

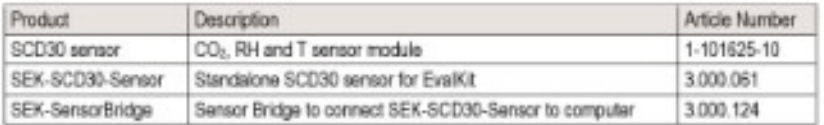

\* www.sensirion.comflie/sod30\_interface\_description

```
www.sensirion.com
```
 $5/8$ 

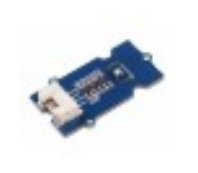

**[f](https://www.mouser.fr/datasheet/2/682/Sensirion_CO2_Sensors_SCD30_Datasheet-1901872.pdf)**

### **COMMENT RÉALISER UN CAPTEUR DE CO2 AVEC LE CAPTEUR SCD 30 GROVE ET LA CARTE MICROBIT ?**

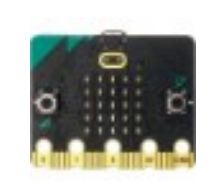

# **Les liens à voir :**

**<https://fr.rs-online.com/web/p/capteurs-de-temperature-et-d-humidite/1720552/> <https://www.mouser.fr/ProductDetail/Sensirion/SCD30?qs=rrS6PyfT74fdywu4FxpYjQ%3D%3D> [https://www.mouser.fr/datasheet/2/682/Sensirion\\_CO2\\_Sensors\\_SCD30\\_Datasheet-1901872.pd](https://www.mouser.fr/datasheet/2/682/Sensirion_CO2_Sensors_SCD30_Datasheet-1901872.pdf)**

**<https://fr.vittascience.com/shop/247/capteur-scd30---sensirion>**

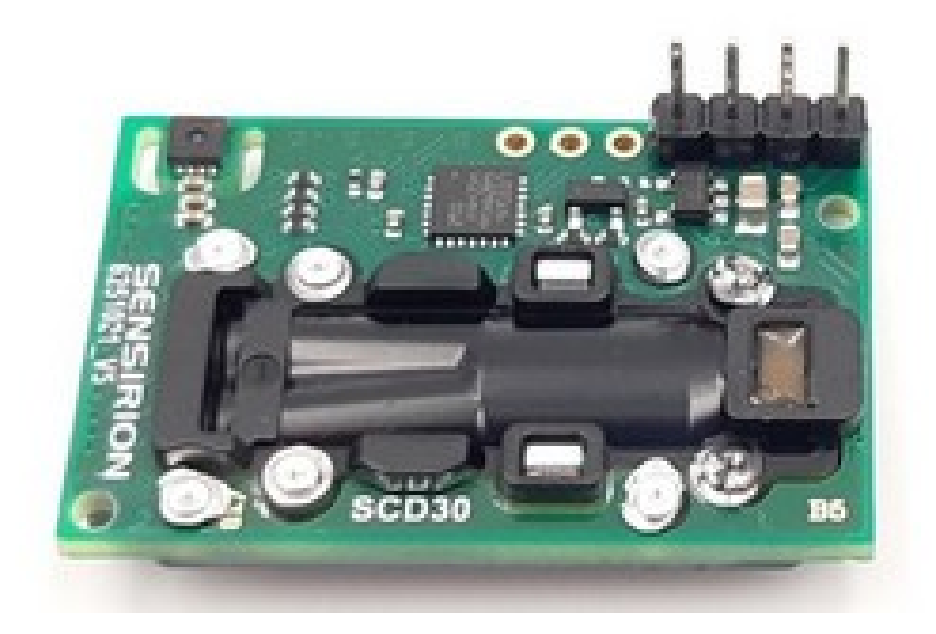

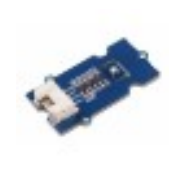

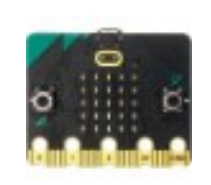

# Un critère déterminant : la technologie du capteur

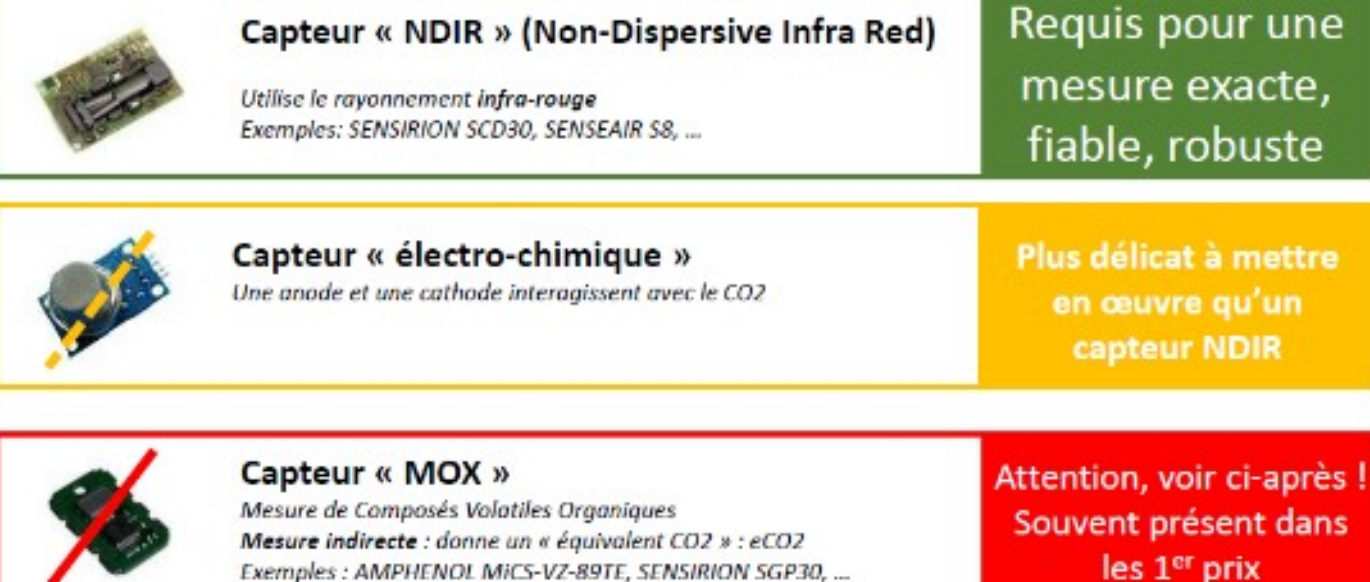

#### Où installer le capteur

Idéalement, le capteur doit être installé plus ou moins au milieu de la classe à hauteur de la zone de respiration des enfants, donc sur un banc ou un bureau mais il vous faut un accès à une prise électrique.

Le capteur doit-être placé à l'écart des courants d'air donc pas devant les portes ni les fenêtres ni à proximité d'une bouche de ventilation. Cela fausserait la représentativité des données.

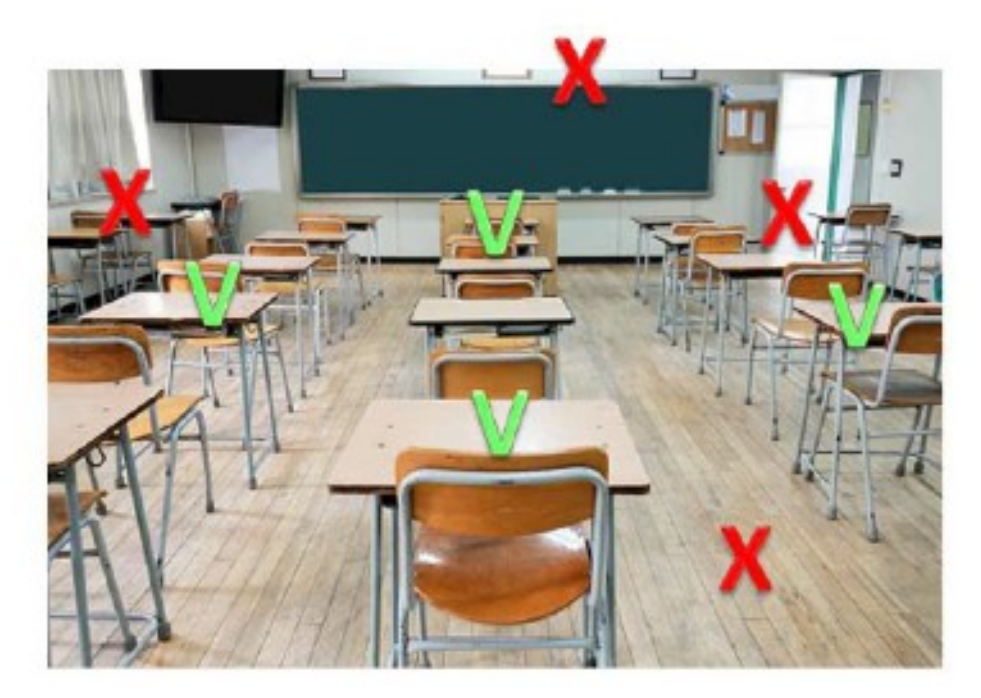